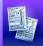

## Special Services Recommended Roles for Staff Members

The 4 preset SpecialServices user roles should not be modified unless you are enabling/ disabling the self-assign resource permissions for the CASE MANAGER or SERVICE PROVIDER roles. For more information on user roles and resource permissions, see the User Roles or Resource Permissions Overview instructional sheets.

| Typical District Staff Members                                                                                     | l want to                                                                                                    | Recommended<br>Role                     |
|----------------------------------------------------------------------------------------------------|----------------------------------------------------------------------------------------------------|-----------------------------------------|
| Administrative Assistant Assistant Principal Guidance Counselor Office staff members Principal School Psychologist | <ul> <li>Locate the case manager for a student</li> <li>Assign students/staff members to a caseload</li> <li>Create/view all student documents</li> <li>Collaborate with colleagues on student documents</li> <li>Search for/view the Student Profile screen for all students in a district</li> <li>Assign colleagues as service providers/case managers to students</li> </ul>                                                                              | Administrator                           |
| Services Intervention Specialist (Occupational<br>Therapist; Physical Therapist)<br>Speech/Language Pathologist    | <ul> <li>Assign myself as a case manager or service provider to my caseload of students</li> <li>Create student documents</li> <li>Assign colleagues as service providers</li> <li>Collaborate with colleagues on student documents</li> <li>Share my caseload with an administrator</li> <li>Add students to/remove students from my caseload</li> <li>Add/remove colleagues as service providers (assign/unassign students to a related service)</li> </ul> | Case Manager and/or<br>Service Provider |
| General Intervention Specialist Resource Room & Inclusion Intervention Specialist                                  | <ul> <li>Assign myself as a case manager or service provider to my caseload of students</li> <li>Create student documents</li> <li>Assign colleagues as service providers</li> <li>Collaborate with colleagues on student documents</li> <li>Share my caseload with an administrator</li> <li>Add students to/remove students from my caseload</li> <li>Add/remove colleagues as service providers (assign/unassign students to a related service)</li> </ul> | Case Manager                            |
| General Education (Classroom) Teacher                                                                              | <ul> <li>View documents for students in my class</li> <li>Collaborate with colleagues throughout the RTI (Response to Intervention)/IAT (Intervention Assistance Team) processes</li> <li>Collaborate with colleagues on student PRs (Progress Reports)</li> <li>Review IEP Summaries for students in my class</li> <li>Search for/view the Student Profile screen for all students in my class</li> </ul>                                                    | General Education                       |